# Corso sul linguaggio Java

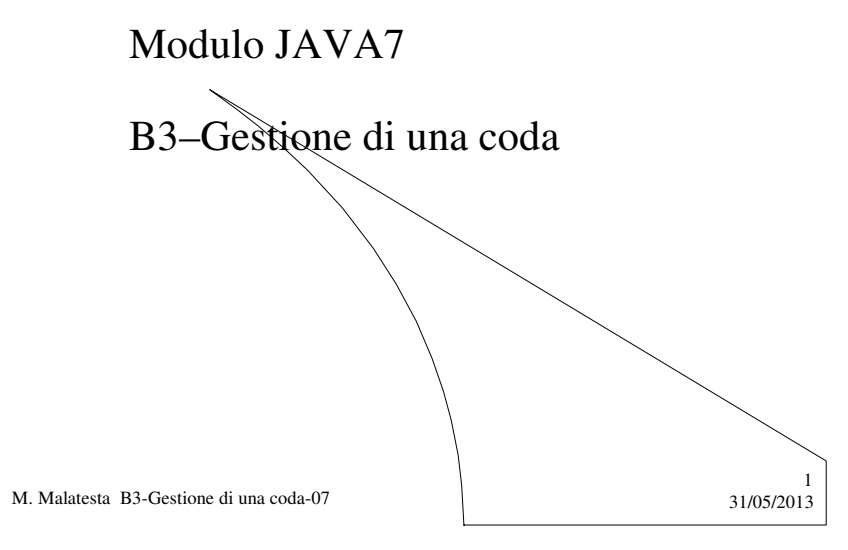

## Prerequisiti

- Programmazione base in Java
- Utilizzo di classi e oggetti
- Tecnica di allocazione dinamica
- Concetto di coda e operazioni relative

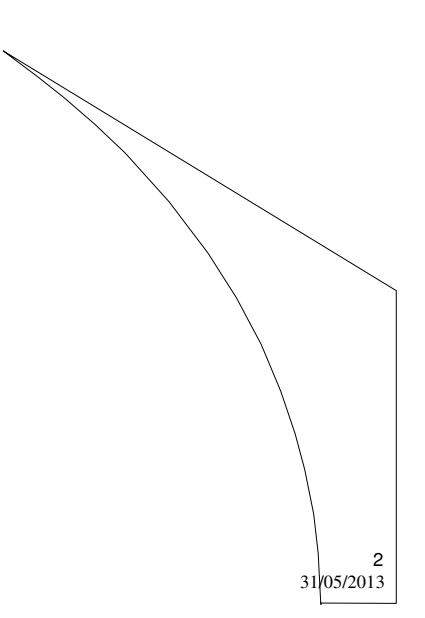

M. Malatesta B3-Gestione di una coda-07

### Introduzione

In questa Unità vediamo come realizzare in pratica applicazioni che implementano una struttura astratta pila (stack), considerando per semplicità la coda formata da numeri interi.

Esaminiamo in particolare i seguenti casi:

- implementazione **sequenziale**
- implementazione **a lista concatenata**
- utilizzo di **Queue**

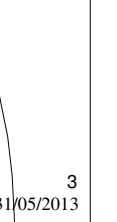

M. Malatesta B3-Gestione di una coda-07 31/05/2013

## Implementazione sequenziale

**ATTIVITA**': considerando le operazioni logiche presentate nello studio teorico, scrivere la UML della classe *queue* implementata con vettore.

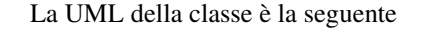

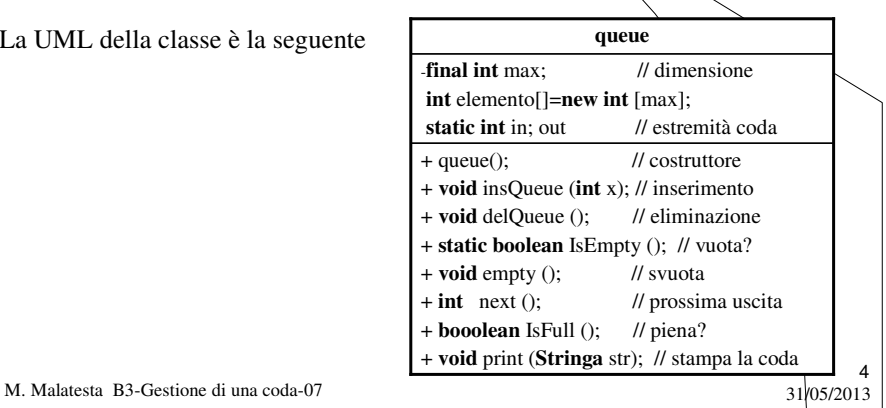

#### Implementazione sequenziale **- la classe queue public class** queue // implementazione classe queue

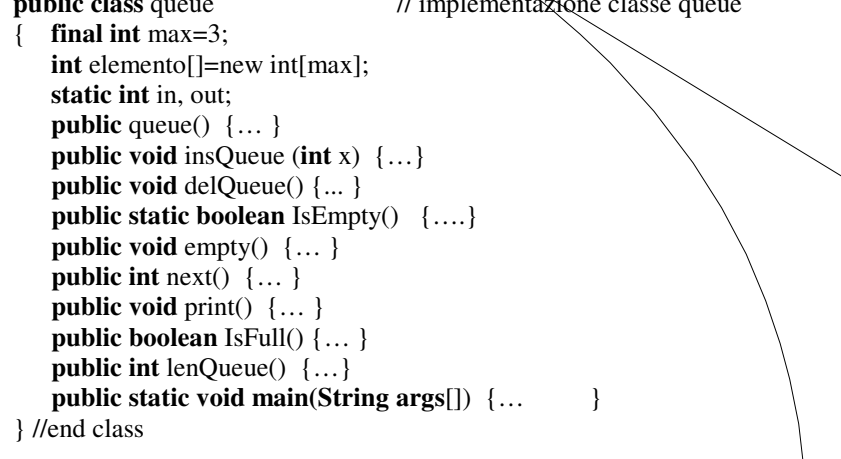

5

6

M. Malatesta B3-Gestione di una coda-07 31/05/2013

#### Implementazione sequenziale **- il metodo insQueue()**

**ATTIVITA**': implementare il metodo *insQueue*() della classe *queue*.

**public void** insQueue (**int** x) {**if** (in < 0) **System.out.println**("Coda piena!"); **else** {  $elemento$ [in] = x; in--; } }

M. Malatesta B3-Gestione di una coda-07 31/05/2013

#### Implementazione sequenziale **- il metodo delQueue()**

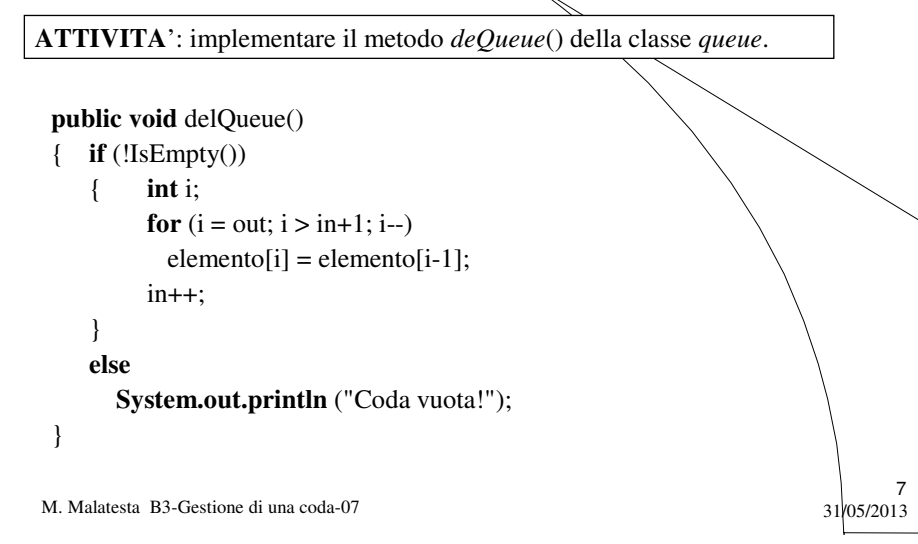

### Implementazione a lista

**ATTIVITA**': considerando le operazioni logiche presentate nello studio teorico, scrivere la UML della classe *queue* implementata a lista.

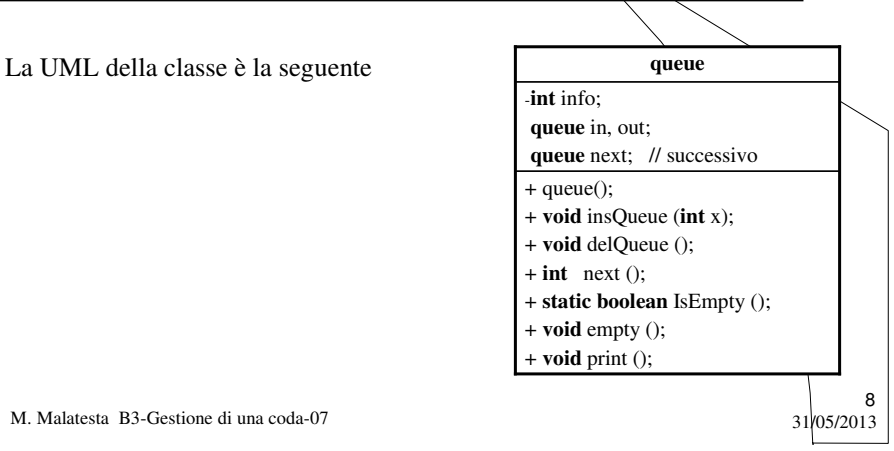

#### Implementazione a lista **- il metodo insQueue()**

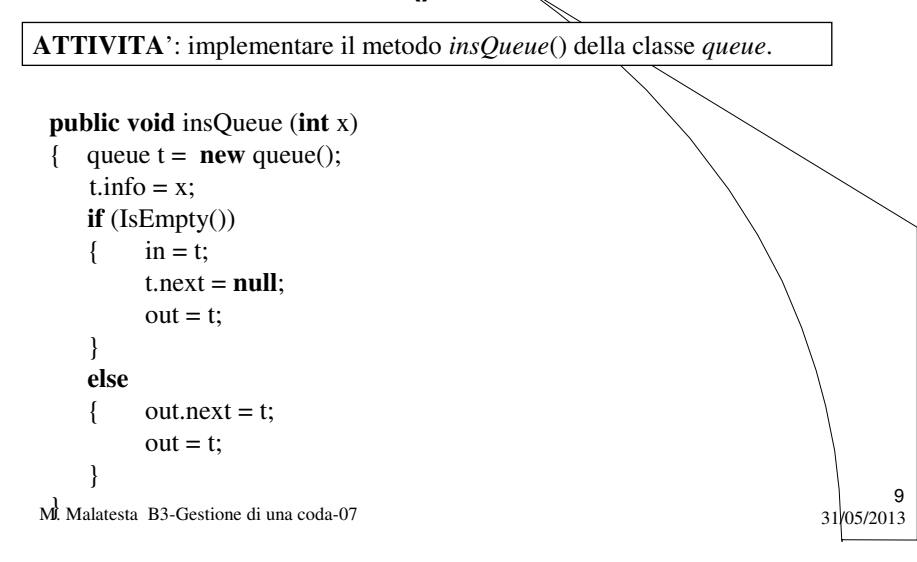

#### Implementazione a lista **- il metodo delQueue()**

**ATTIVITA**': implementare il metodo *delQueue*() della classe *queue*.

**public void** delQueue() {  $in =$ in.next; }

M. Malatesta B3-Gestione di una coda-07  $31/05/2013$ 

10

### La classe **Queue** di Java

Java fornisce l'interfaccia **Queue** per rappresentare strutture a coda di diverso tipo, con i seguenti metodi:

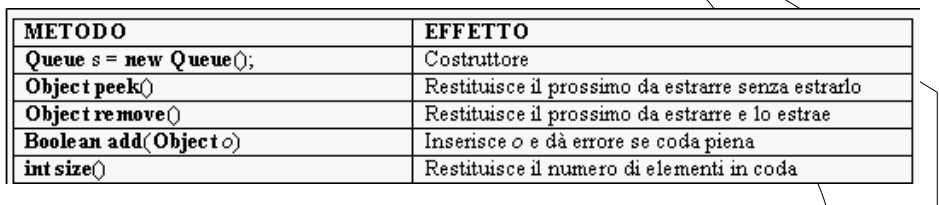

11

M. Malatesta B3-Gestione di una coda-07  $31/05/2013$ 

#### La classe **Queue** di Java

M. Malatesta B3-Gestione di una coda-07  $\frac{1}{31/05/2013}$ 12 Un semplice esempio di applicazione della classe **Queue**. **import java.util.\*; public class** classeQueue //utilizza Queue { **public static void main** (**String** args[]) { **PriorityQueue** q = **new PriorityQueue**(); **System.out.println**("Contiene " + q.**size**() + " elementi"); **for** (int i=1; i<=10; i++) q.add(i); **System.out.println**("Contiene " + q.**size**() + " elementi"); **System.out.println**("Il prossimo e' " + q.**peek**()); q.**remove**(); **System.out.println**("Il prossimo e' " + q.**peek**()); } } //end class Un particolare tipo di coda, **PriorityQueue**

# Argomenti

- Implementazione sequenziale – la classe *queue*
	- il metodo *insQueue()*
	- il metodo *delQueue*()
- Implementazione a lista
	- il metodo *insQueue()*
	- il metodo *delQueue*()
- La classe **Queue** di Java

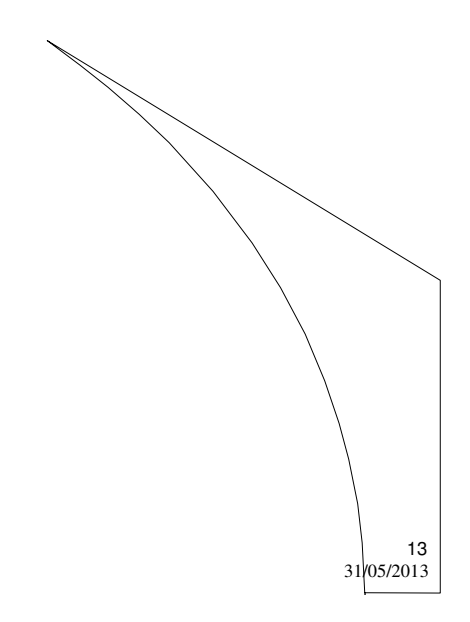

M. Malatesta B3-Gestione di una coda-07